## <span id="page-0-0"></span>Déterminants

造

イロトメ 倒 トメ 差 トメ 差 トー

<span id="page-1-0"></span>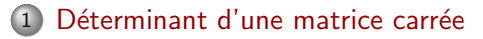

2 Propriétés des déterminants

重

イロト イ部 トイミト イミトー

$$
A = \begin{pmatrix} a & b & \cdots \\ e & f & \cdots \\ \vdots & \vdots & \vdots \end{pmatrix}
$$
une matrice Carrée  
Le déterminant de *A* se note  

$$
\det(A) = \begin{vmatrix} a & b & \cdots \\ e & f & \cdots \\ \vdots & \vdots & \vdots \end{vmatrix}
$$

c'est un nombre.

 $\ldots$ 

K ロ ▶ K 個 ▶ K 결 ▶ K 결 ▶ │ 결

# Déterminant de taille 1

$$
A=(a)
$$

son déterminant

 $det(A) = a$ 

イロト イ部 トイミト イミト 一番

## Déterminant de taille 2

$$
A = \begin{pmatrix} a & b \\ c & d \end{pmatrix}
$$

son déterminant

$$
\det(A) = \begin{vmatrix} a & b \\ c & d \end{vmatrix} = ad - bc.
$$

重

イロト イ部 トイミト イモト

Déterminant de taille 3

Règle de Sarrus à ne (PAS) utiliser.

développement en ligne ou colonne) précédé de quelques opérations  $\rightarrow$ de simplification

 $\rightarrow$  3  $\rightarrow$  3  $\rightarrow$ 

## Développement en ligne ou en colonne.

ligne 
$$
\begin{bmatrix} a_1 & a_2 & a_3 \end{bmatrix}
$$
 ou colonne  $\begin{bmatrix} a_1 \\ a_2 \\ a_3 \end{bmatrix}$ 

 $det =$ 

$$
\boxed{(-1)^{\heartsuit_1}\times a_1\times det(\spadesuit_1)+(-1)^{\heartsuit_2}\times a_2\times det(\spadesuit_2)+(-1)^{\heartsuit_3}\times a_3\times det(\spadesuit_3)}
$$

 $\heartsuit_i$  est l'addition du numéro de ligne et du numéro de colonne du coefficient  $a_i$ 

 $\triangle$ i est la matrice de départ où on a enlevé la ligne et la colonne du coefficient *a*;.

←何 ▶ イヨ ▶ イヨ ▶

#### Déterminant d'une matrice carrée de taille  $n$

développement en ligne et en colonne) (valable quelque soit la taille de la matrice).

**Exemple :** Calculer le déterminant de la matrice

$$
A = \begin{pmatrix} 2 & 0 & 0 & 1 & -1 \\ 0 & 1 & 0 & 0 & 1 \\ 1 & 1 & 1 & 0 & 0 \\ -1 & 0 & 1 & 1 & 0 \\ 0 & 0 & 1 & 1 & 1 \end{pmatrix}
$$

イロト イ部 トイミト イミト 一毛

#### Propriété.

 $d$ éterminant d'une matrice triangulaire  $=$  produit des coefficients diagonaux.  $d$ éterminant d'une matrice diagonale  $=$  produit des coefficients diagonaux. matrice contenant une colonne ou une ligne de zéros  $=$ déterminant nul.

#### Exemple :

$$
\begin{vmatrix} 2 & 24 & -78 \ 0 & -3 & 45 \ 0 & 0 & 1 \end{vmatrix} = 2 \times (-3) \times 1 = -6
$$

イロト イ母 トイヨ トイヨ トー

Pour simplifier le calcul :

- <sup>1</sup> faire apparaˆıtre des 0 dans certaines lignes ou colonnes par des opérations de type "pivot".
- 2 faire un développement en choisissant une ligne ou colonne avec plein de 0

э

イ何 ト イヨ ト イヨ トー

# Opérations sur les lignes et colonnes

uniquement dans un déterminant  $\bullet$   $L_i \leftrightarrow L_i$  change le signe du déterminant  $\bullet$   $L_i \leftarrow \alpha L_i$  multiplie le déterminant par  $\alpha$ .  $\bullet$   $L_i \leftarrow L_i + \alpha L_i$  (ne change pas) le déterminant  $C_i \leftrightarrow C_i$  change le signe du déterminant  $\bullet \, C_i \leftarrow \alpha C_i$  multiplie le déterminant par  $\alpha$ .  $C_i \leftarrow C_i + \alpha C_i$  (ne change pas) le déterminant  $\rightarrow$  uniquement des  $L_i \leftarrow L_i + \alpha L_i$  et  $C_i \leftarrow C_i + \alpha C_i$  pour éviter les problèmes.  $\rightarrow$  On peut arriver à faire disparaitre tout sauf la diagonale... mais ce n'est

pas la peine !

 $\mathcal{A} \oplus \mathcal{A} \oplus \mathcal{A} \oplus \mathcal{A} \oplus \mathcal{A} \oplus \mathcal{B}$ 

#### Exemple : On calcule

$$
\begin{vmatrix} 1 & 1 & 2 \ 2 & 3 & -1 \ 4 & 5 & -3 \end{vmatrix}
$$

イロト 不優 トイ君 トイ君 トッ君

#### **Exercice**

Faire successivement les opérations  $L_3 \leftarrow L_3 + L_1$  et  $C_2 \leftarrow C_2 +$ 3C<sub>1</sub> sur le déterminant suivant, puis développer selon la dernière ligne.

$$
\begin{array}{cccc}\n1 & 4 & -2 \\
9 & -1 & 0 \\
-3 & 2 & 2\n\end{array}
$$

э

 $\left\{ \left. \left( \left. \left| \Phi \right| \right. \right) \left. \left. \left( \left. \left| \Phi \right| \right. \right) \right| \right. \left. \left. \left( \left. \left| \Phi \right| \right) \right| \right. \right. \left. \left( \left. \left| \Phi \right| \right) \right| \right. \right. \left. \left( \left. \left| \Phi \right| \right) \right| \right. \right. \left. \left( \left. \left| \Phi \right| \right) \right| \right. \left. \left( \left. \left| \Phi \right| \right) \right| \right)$ 

4 D F

# Déterminant d'une famille de vecteurs

#### **Définition**

Dans  $\mathbb{R}^n$ , une famille de  $\overline{I}$  vecteurs  $(V_1, V_2, \ldots, V_n)$ .

- **1 Coordonnées de**  $V_1, V_2, \ldots, V_n$  **dans la base B**
- 2 Mise en colonne côte à côte  $\rightarrow$  matrice de la famille
- 3 déterminant de la matrice

$$
\Rightarrow \qquad \mathsf{det}_{\mathcal{B}}(V_1,V_2,\ldots,V_n)
$$

déterminant de la famille dans la base  $\beta$ )

Remarque : c.f géométrie début d'année.

スタース ミドス ミドリ ミ

<span id="page-14-0"></span>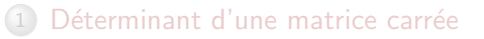

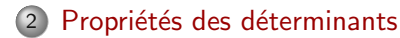

重

イロト イ部 トイミト イミト

# Propriété fondamentale

#### Théorème.

A est inversible  $\Leftrightarrow$  det  $A \neq 0$ 

#### Corollaire.

- $\circ$  Une famille de vecteurs est une base  $\Leftrightarrow$  son déterminant est non nul.
- $\bullet$  Une application linéaire est bijective  $\Leftrightarrow$  le déterminant de sa matrice est non nul

D.

イロト イ押ト イヨト イヨトー

#### Propriété.

 $det(AB) = det A \times det B$  $det(\alpha A) = \alpha^n det(A)$  $\det({}^t A) = \det A$  $det(A^{-1}) = \frac{1}{det(A)}$ 

イロト (個)トイ目トイ目トッ目

### Déterminant par bloc

**Propriété.**  
\nA, B deux blocks carrés de nombre et C un bloc rectangle  
\n
$$
\begin{vmatrix} A & C \\ 0 & B \end{vmatrix} = det(A) det(B) \qquad et \qquad \begin{vmatrix} B & 0 \\ C & A \end{vmatrix} = det(B) det(A).
$$

Exemple : Factoriser le polynôme

$$
P: \lambda \to P(\lambda) = \begin{vmatrix} -\lambda & 2 & -613 & 1239 & -521 \\ 1 & 1 - \lambda & -234 & -32 & 12 \\ 0 & 0 & -1 - \lambda & 2 & -6 \\ 0 & 0 & -6 & 7 - \lambda & -12 \\ 0 & 0 & -3 & 3 & -4 - \lambda \end{vmatrix}
$$

**◆ ロ ▶ → 何** 

化重新润滑脂

э

## Et il en reste quoi ?

$$
\mathbf{O} \begin{vmatrix} e & f \\ g & h \end{vmatrix} = ...?
$$

- 2 Comment simplifier le calcul d'un déterminant?
- <sup>3</sup> Si le déterminant d'une famille de vecteur est nul, alors cette famille est...
- 4 Parmi ces opérations de colonnes, lesquelles ne changent pas la valeur du déterminant?

$$
C_j \leftarrow \alpha C_j; \quad C_j \leftarrow C_j + \alpha C_k; C_j \leftrightarrow C_k;
$$

 $\left\{ \left. \left( \left. \left| \Phi \right| \right. \right) \left. \left. \left( \left. \left| \Phi \right| \right. \right) \right| \right. \left. \left. \left( \left. \left| \Phi \right| \right) \right| \right. \right. \left. \left( \left. \left| \Phi \right| \right) \right| \right. \right. \left. \left( \left. \left| \Phi \right| \right) \right| \right. \right. \left. \left( \left. \left| \Phi \right| \right) \right| \right. \left. \left( \left. \left| \Phi \right| \right) \right| \right)$ 

#### <span id="page-19-0"></span>Réponses

- $\Phi$  eh fg.
- En utilisant des opérations de ligne/colonne pour faire apparaître  $\circled{2}$ quelques 0
- 3 pas une base
- 4  $C_i \leftarrow C_i + \alpha C_k$  uniquement!

イロト イ部 トイミト イミト 一番